## **Architektura Systemów Komputerowych 1**

Laboratorium 3

**Plik rejestrów**

mgr inż. Leszek Ciopiński

## **Wstęp:**

Rejestry:

W każdym procesorze występuje zestaw rejestrów umożliwiających przechowywanie zmiennych, na których wykonywane są operacje. W przypadku procesora Intel 8086 podstawowymi rejestrami roboczymi były AX, BX, CX i DX. Były one 16-bitowe, ale można było odwołać się również do 8 młodszych lub starszych bitów każdego z rejestrów. Oprócz rejestrów roboczych występowały również inne rejestry, służące np. do adresowania pamięci AD lub stosu SP.

Rejestry zgrupowane są w tzw. pliku rejestrów. Posiada on wejście danych do zapisu w rejestrze, wejście umożliwiające wybór, który z rejestrów ma zapamiętać podane dane, oraz dwie pary wyjść danych z dwoma wejściami adresującymi z których rejestrów mają pochodzić sygnały wyjściowe. Ogólny schemat takiego pliku przedstawiono na poniższej ilustracji.

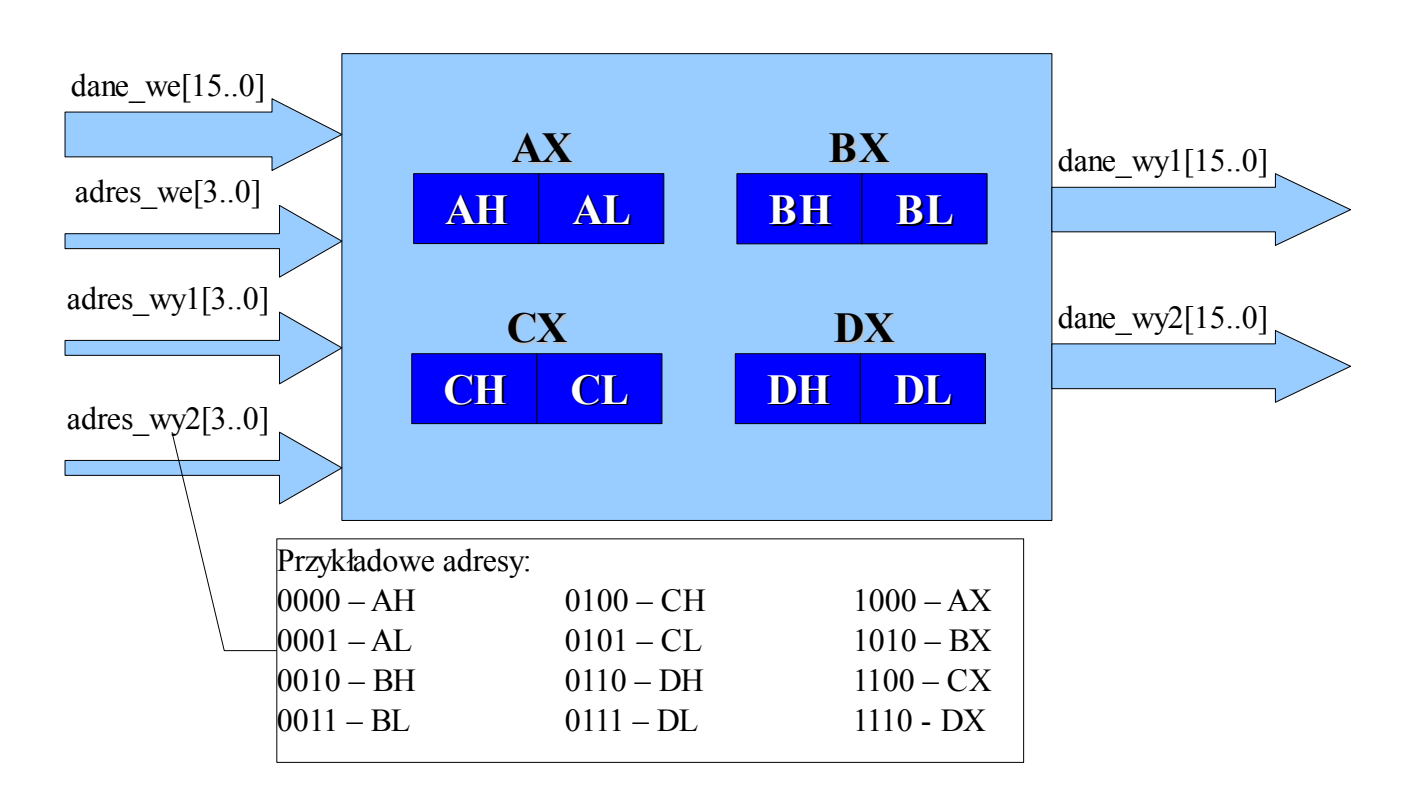

## Busmux:

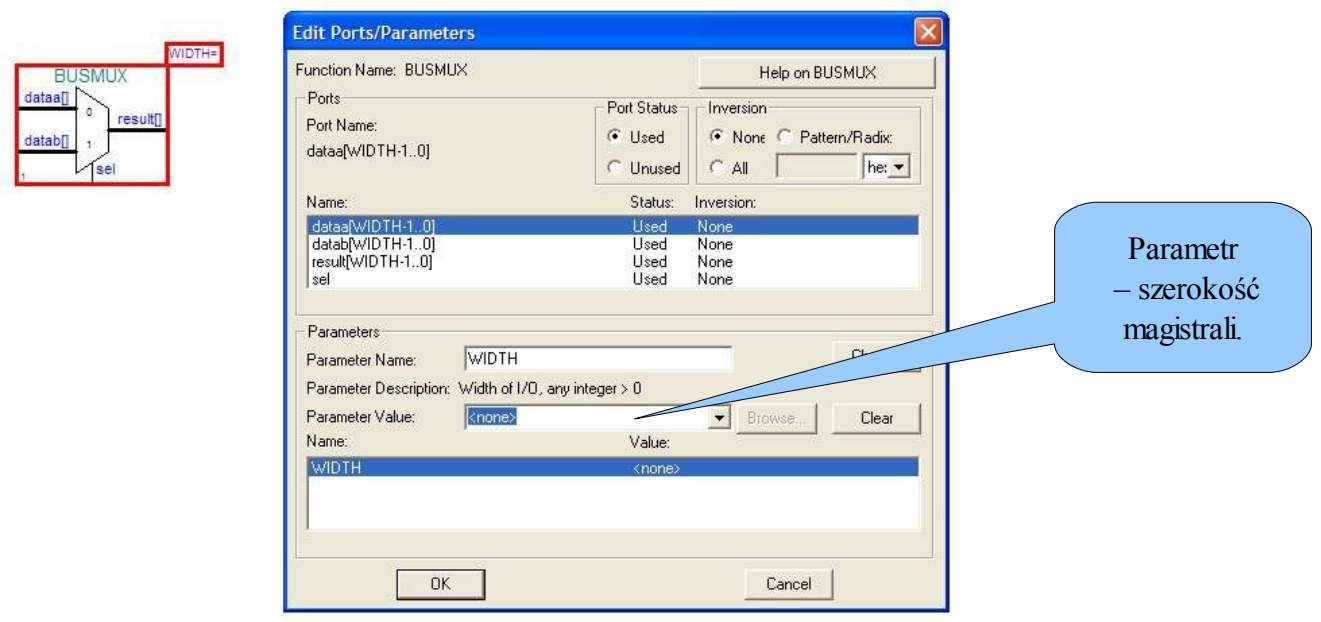

Przedstawiony multiplekser używany jest do wyboru odpowiedniej szyny, której wartość przekazywana jest na jego wyjście. Ciekawą możliwością tego układu jest parametryzacja jego wejść i wyjść. Odpowiedni rozmiar szyny podajemy w polu przedstawionym na powyższej ilustracji.

## **Zadania:**

- 1. Korzystając z przerzutników typu D, zbuduj rejestr ośmiobitowy. Następnie utworz z niego symbol i wykonaj symulację pozwalającą na sprawdzenie poprawności wykonania zadania. *(4 punkty)*
- 2. Korzystając z komponentu BUSMUX, utwórz multiplekser 4 na 1 o ośmiobitowych wejściach/wyjściach danych, a następnie wykonaj jego symulację. *(2 punkty)*
- 3. Utwórz plik rejestrów roboczych AX, BX, CX i DX zgodny z opisem podanym na wstępie niniejszej instrukcji. Następnie wykonaj testy, które potwierdzą prawidłowość implementacji. *(4 punkty)*